# Package 'alien'

June 19, 2024

Title Estimate Invasive and Alien Species (IAS) Introduction Rates

Version 1.0.2

Description Easily estimate the introduction rates of alien species given first records data. It specializes in addressing the role of sampling on the pattern of discoveries, thus providing better estimates than using Generalized Linear Models which assume perfect immediate detection of newly introduced species.

License MIT + file LICENSE

Encoding UTF-8

RoxygenNote 7.2.3

Imports cli, dplyr, ggplot2, HelpersMG, rlang, stats, tidyr

**Depends** R  $(>= 3.4.0)$ 

LazyData true

Suggests BH, knitr, purrr, Rcpp, RcppEigen, RcppParallel, rmarkdown, rstan, testthat  $(>= 3.0.0)$ , tibble

Config/testthat/edition 3

VignetteBuilder knitr

NeedsCompilation no

Author Yehezkel Buba [aut, cre, cph] (<<https://orcid.org/0000-0002-1003-8809>>)

Maintainer Yehezkel Buba <hezibuba@mail.tau.ac.il>

Repository CRAN

Date/Publication 2024-06-19 16:20:02 UTC

# **Contents**

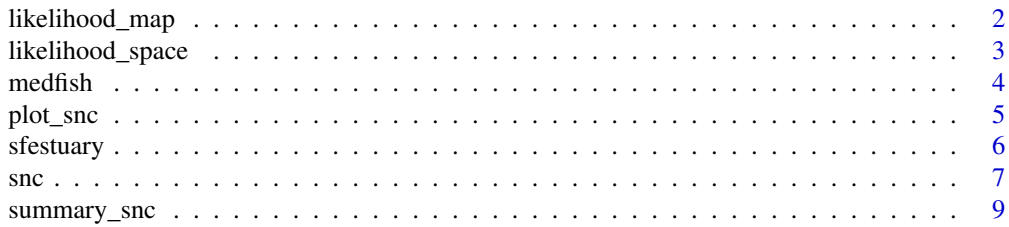

<span id="page-1-0"></span> $\blacksquare$ 

likelihood\_map *Plot log-likelihood space*

# Description

Plot a filled-contour heatmap displaying the log-likelihood space calculated using likelihood\_space.

# Usage

```
likelihood_map(likelihood_space, x, y, delta = 10)
```
# Arguments

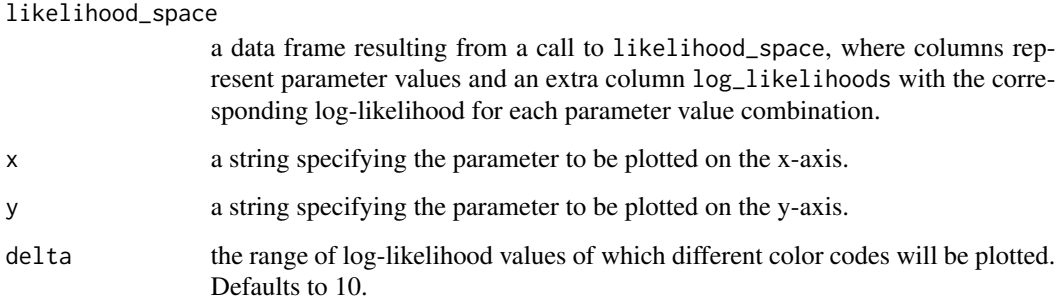

# Value

#' A ggplot plot with the corresponding type of plot.

#### Examples

```
if (FALSE){ # takes a while to finish
example_model <- snc(sfestuary)
estimates <- example_model$coefficients$Estimate
likelihood_space <- likelihood_space(y = sfestuary, centers = estimates,
                                     ranges = 1.5, steps_from_center = 10,
                                     calculate = TRUE)
likelihood_map(likelihood_space, "beta0", "beta1", 10)
 }
```
<span id="page-2-0"></span>

#### Description

This function allows to calculate the log-likelihood values for a given set of parameter values. It can be used for diagnostics of the likelihood space and check - among others - for parameter contribution to log-likelihood. passing FALSE for the calculate argument allows to experiment with different parameter values sets before calculating their log-likelihoods. Please note: This functions may take a lot of time, depending on the number of parameters, and steps!

# Usage

```
likelihood_space(
 y,
 mu = NULL,pi = NULL,data = NULL,growth = TRUE,
  type = "exponential",
  centers,
  ranges,
  steps_from_centers,
  calculate = TRUE
)
```
#### Arguments

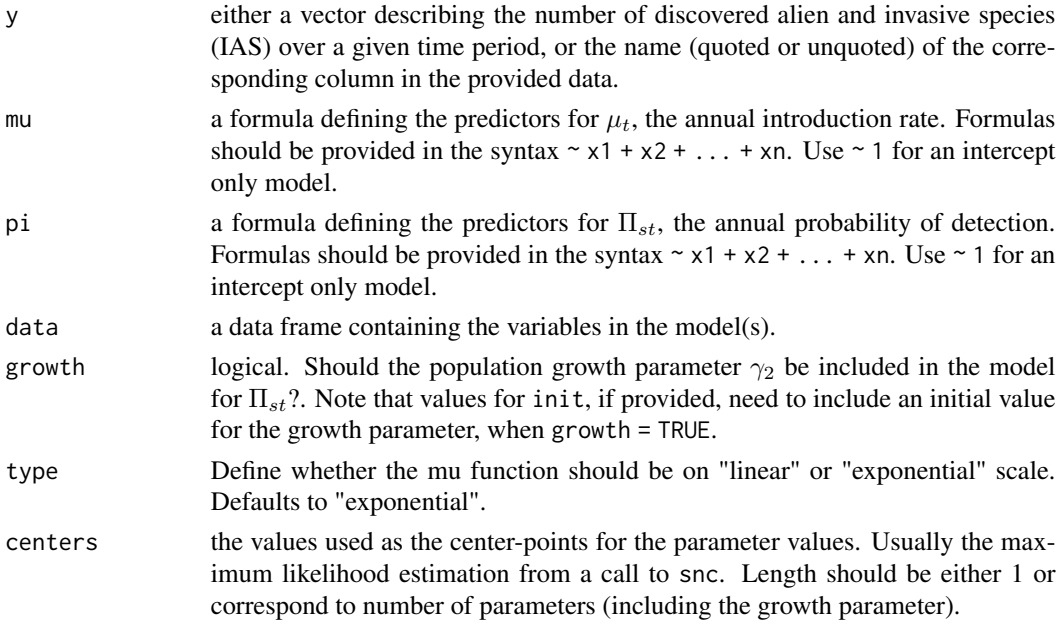

<span id="page-3-0"></span>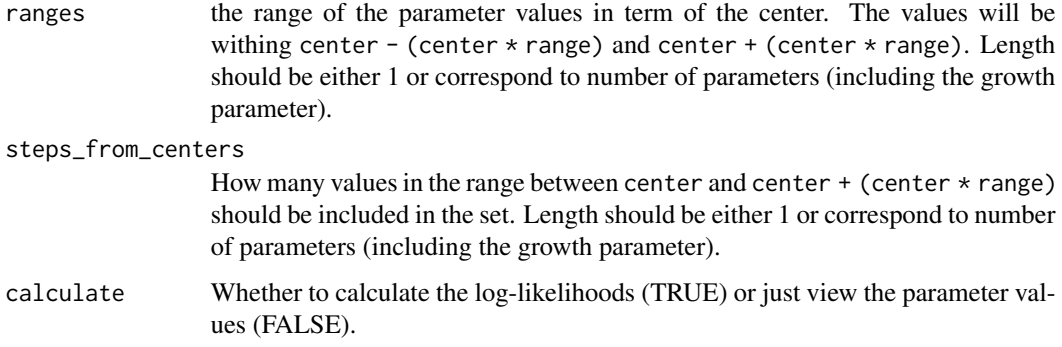

#### Value

A data frame containing the parameter values, and if calculate = TRUE including the log-likelihood values for each parameter combination.

#### Examples

```
if (FALSE){ # this takes a while...
example_model <- snc(sfestuary)
estimates <- example_model$coefficients$Estimate
likelihood_space <- likelihood_space(y = sfestuary, centers = estimates,
                                        ranges = 1.5, steps_from_center = 10,
                                        calculate = TRUE)
# with specified formula:
example_buba <- \text{snc}(y = \text{aliens}, \text{pi} = \text{matives}, \text{data} = \text{medfish})estimates <- example_buba$coefficients$Estimate
likelihood_space <- likelihood_space(y = aliens, pi = \sim natives,
                                        data = medfish, centers = estimates,
                                        ranges = 1.5, steps_from_center = 10,
                                        calculate = TRUE)
}
```
medfish *Discoveries Of Native And Alien Fish Species In The Eastern Mediterranean Sea*

#### Description

The updated data used in Belmaker et al (2009) describing discoveries of native and alien species in the Mediterranean Sea between the years 1927–2017. The original data is described in full in Golani (2005); see also Golani (2021) for the updated version used here.

#### <span id="page-4-0"></span>plot\_snc 5

#### Usage

medfish

#### Format

A data frame with 60 rows and 4 columns:

year Year of record

time Time since the first record in the records data

natives Number of newly recorded native species in corresponding year

aliens Number of newly recorded alien species in corresponding year

#### Source

<https://esajournals.onlinelibrary.wiley.com/doi/abs/10.1890/07-1904.1> <https://www.mapress.com/zt/article/view/zootaxa.4956.1.1>

# References

Golani, D. 2005. Checklist of the Mediterranean Fishes of Israel. Zootaxa, 947, 1-90. https://mapress.com/zt/article/view/zootaxa. Belmaker, J., Brokovich, E., China, V., Golani, D., and Kiflawi, M. 2009. Estimating the rate

of biological introductions: Lessepsian fishes in the Mediterranean. Ecology, 90(4), 1134–1141. https://esajournals.onlinelibrary.wiley.com/doi/10.1890/07-1904.1

Golani, D. 2021. An updated Checklist of the Mediterranean fishes of Israel, with illustrations of recently recorded species and delineation of Lessepsian migrants. Zootaxa, 4956, 1-108. https://www.mapress.com/zt/article/vi

plot\_snc *Plot an introduction record and the fitted model values*

# Description

Plot an introduction record and the fitted model values

# Usage

```
plot_snc(object, cumulative = FALSE)
```
#### Arguments

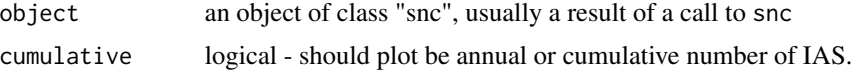

#### Value

A ggplot plot with the corresponding type of plot.

<span id="page-5-0"></span>6 separation of the state of the state of the state of the state of the state of the state of the state of the state of the state of the state of the state of the state of the state of the state of the state of the state o

#### Examples

```
data(sfestuary)
example_model <- snc(sfestuary)
plot_snc(example_model, cumulative = TRUE)
```
sfestuary *Discoveries Of Introduced Species In The San Francisco Estuary (California, USA)*

#### Description

The data provided by Solow and Costello (2004) describing discoveries of introduced species in the San Francisco estuary (California, USA) between the years 1850–1995. These data were compiled by Cohen and Carlton (1995); see also Cohen and Carlton (1998).

The original data in PDF format is described in full in Cohen and Carlton (1995) and can be viewed here: https://repository.library.noaa.gov/view/noaa/40918

#### Usage

sfestuary

# Format

An object of class integer of length 145.

#### Source

```
https://esajournals.onlinelibrary.wiley.com/doi/abs/10.1890/03-3102
https://repository.library.noaa.gov/view/noaa/40918
```
# References

Cohen, A. N., and J. T. Carlton. 1995. Nonindigenous aquatic species in a United States estuary: a case study of the biological invasions of the San Francisco Bay and Delta. U.S. Fish and Wildlife Service, Washington, D.C., USA. https://repository.library.noaa.gov/view/noaa/40918

Cohen, A. N., and J. T. Carlton. 1998. Accelerating invasion rate in a highly invaded estuary. Science 279: 555– 558. https://www.science.org/doi/10.1126/science.279.5350.555

Solow, A. R., and Costello, C. J. 2004. Estimating the rate of species introductions from the discovery record. Ecology, 85(7), 1822–1825. https://esajournals.onlinelibrary.wiley.com/doi/abs/10.1890/03- 3102

# Description

Fit a model to a time series describing first records of alien species. If no external data is provided, the function fits the model described in Solow and Costello (2004). When external data on either  $\mu_t$ or  $\Pi_{st}$  is provided, the function fits the modified model (sampling-proxy model in the case of  $\Pi_{st}$ ) as described in Buba et al (2024).

# Usage

```
snc(
 y,
 mu = NULL,pi = NULL,
 data = NULL,init = NULL,growth = TRUE,type = "exponential",
  ...
```
# Arguments

)

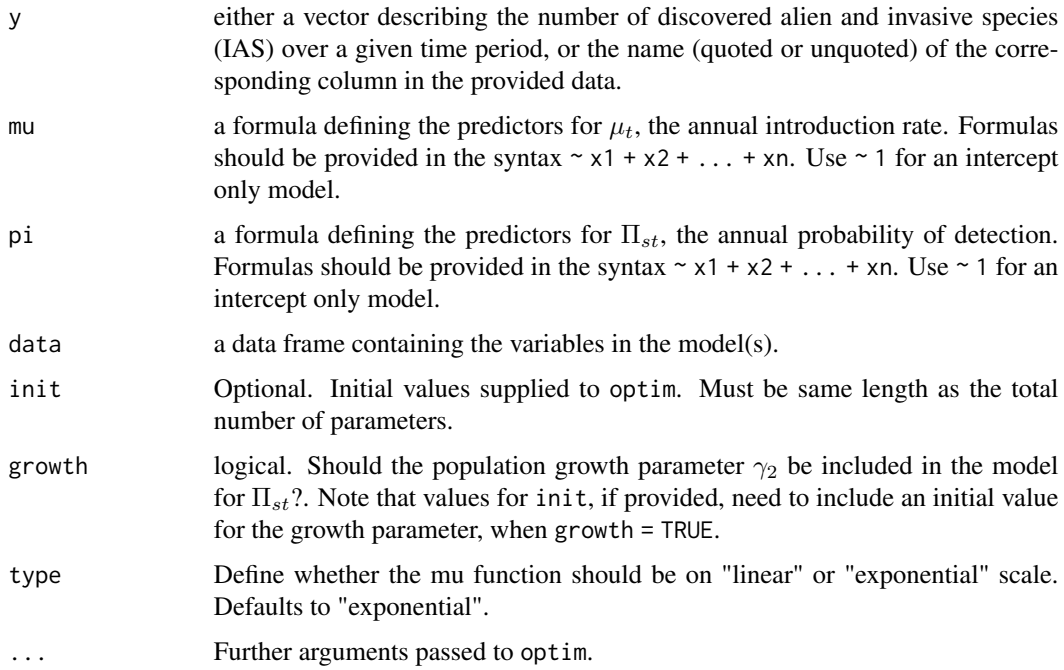

<span id="page-6-0"></span>

#### Details

This function expands on the model described in Solow and Costello (2004) by facilitating the inclusion of external data to describe either introduction rate  $\mu_t$  or detection probability  $\Pi_{st}$ . The model with external data for detection probability (sampling-proxy model) is described fully in Buba et al (2024). The use of external data to describe the introduction rate has not been thoroughly evaluated. When no formula is defined for either, the function automatically fits the original Solow and Costello (2004) model using the length of the vector data as the independent variable  $t$ . All models return estimated parameters for both the introduction rate and the detection probability, with the parameter of interest usually being the change of introduction rate -  $\beta_1$ . For more details see the Basic Usage vignette: vignette("basic\_usage", package = "alien")

#### Value

snc returns an object of class "snc" containing:

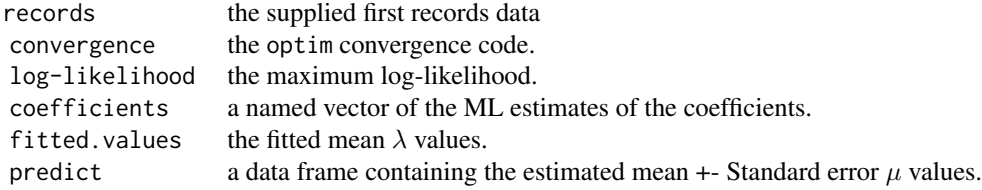

#### References

Solow, A. R., & Costello, C. J. (2004). Estimating the rate of species introductions from the discovery record. Ecology, 85(7), 1822–1825. https://doi.org/10.1890/03-3102

Buba, Y., Kiflwai, M., McGeoch, M. A., Belmaker, J. (2024) Evaluating models for estimating introduction rates of alien species from discovery records. https://doi.org/10.1111/geb.13859

#### Examples

```
# Solow and Costello (2004) model:
data(sfestuary)
example_model <- snc(sfestuary)
print(example_model)
# Buba et al (2024) sampling-proxy model:
data(medfish)
example_buba <- snc(y = aliens, pi = ~ natives, data = medfish)print(example_buba)
```
<span id="page-8-0"></span>

# Description

Summarize a Solow and Costello Model Fit

# Usage

```
summary_snc(object)
```
# Arguments

object an object of class "snc", usually a result of a call to snc

#### Value

A data.frame containing the model estimates, standard error, and the probability of the true value being 0 under the given estimates and errors.

# Examples

```
data(sfestuary)
example_model <- snc(sfestuary)
summary(example_model)
```
# <span id="page-9-0"></span>Index

∗ datasets medfish, [4](#page-3-0) sfestuary, [6](#page-5-0) likelihood\_map, [2](#page-1-0) likelihood\_space, [3](#page-2-0) medfish, [4](#page-3-0) plot\_snc, [5](#page-4-0) sfestuary, [6](#page-5-0) snc, [7](#page-6-0) summary\_snc, [9](#page-8-0)